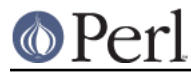

## **NAME**

ExtUtils::MM\_OS2 - methods to override UN\*X behaviour in ExtUtils::MakeMaker

## **SYNOPSIS**

use ExtUtils:: MM\_OS2; # Done internally by ExtUtils:: MakeMaker if needed

## **DESCRIPTION**

See ExtUtils::MM\_Unix for a documentation of the methods provided there. This package overrides the implementation of these methods, not the semantics.

## **METHODS**

init\_dist

Define TO\_UNIX to convert OS2 linefeeds to Unix style.

init\_linker

os\_flavor

OS/2 is OS/2